### Erinnerung 1. Woche:

• Es gibt zunächst "Formeln zwischen Größen": Etwa die Linsengleichung

$$
\frac{1}{g} + \frac{1}{b} = \frac{1}{f} \qquad \frac{1}{f} = (n-1)\left(\frac{1}{r_1} + \frac{1}{r_2}\right)
$$

Solche Formeln sind letztlich immer das Endziel. Aber sie sind häufig schwer zu finden.

• Dann Formeln für "die Änderung einer oder nehrerer Größen" wie

$$
cM\Delta T = \Delta Q \qquad \qquad \frac{\Delta L}{L} = \frac{1}{E}\sigma \qquad \sigma = \frac{F}{A}
$$

Energiesatz: Keine Änderung des Wertes der Gesamtenergie.

• Und jetzt **neu:** Formeln für die *infinitesimale* Änderungen bzw. die *Änderungsgeschwindigkeit von* Größen. Was ist darunter zu verstehen?

########

 $\Diamond$  Der Unterschied zwischen momentaner und mittlerer vektorieller Geschwindigkeit: Animation und Beispielrechnung!

###

 $\diamond$  Die zur Animation gehörige Rechnung ( Formal: Was ist die Ableitung einer Bahnkurve?)

♦Unser Beispiel:

- Sei  $\overrightarrow{r}(t)=(t, -1)$ und  $\begin{bmatrix} t_0 = -1 \end{bmatrix}$ . Zu berechnen ist  $\frac{\Delta \vec{r}}{\Delta t} = \frac{\vec{r}(t_0 + \Delta t) - \vec{r}(t_0)}{\Delta t}$ 
	- Also  $\vec{r}(t_0) = (-1, -\frac{1}{2}).$
	- $-$  Und  $\vec{r}(t_0 + \Delta t) = (-1 + \Delta t, -\frac{1}{2}(t_0 + \Delta t))$
	- Rechnung gibt für die Änderung

$$
\Delta \vec{r} = \vec{r}(t_0 + \Delta t) - \vec{r}(t_0)
$$
  
\n
$$
= \vec{r}(-1 + \Delta t) - \vec{r}(-1)
$$
  
\n
$$
= (-1 + \Delta t, -\frac{1}{2}(-1 + \Delta t)^2) - (-1, -\frac{1}{2})
$$
  
\n
$$
= (\Delta t, \Delta t - \frac{1}{2}\Delta t^2) \qquad \text{Gesuchte Änderung})
$$

• Und durch ∆t (gegeb. Zeitänderung) teilen. Gibt die mittlere vektorielle Geschwindigkeit zwischen t<sub>0</sub> =-1 und -1+ $\Delta t$ :

$$
\boxed{\frac{\Delta \vec{r}}{\Delta t} = (1, 1 - \frac{1}{2}\Delta t)}
$$

• Läßt man  $\Delta t$  immer kleiner werden, man sagt "gegen Null gehen", dann wird auch  $\Delta \vec{r}$  immer kleiner, geht auch gegen Null!. Im Bruch  $\frac{\Delta \vec{r}}{\Delta t}$  für die mittlere Geschwindigkeit werden daher Zähler und Nenner beide klein. (Unsinniger Rechenausdruck  $\frac{\vec{0}}{0}$ .) Aber der Quotient selbst verhält sich sinnvoll. Sein Wert nähert sich immer mehr dem Vektor (1,1). (Wir arbeiten aus Bequemlichkeit hier in der Ebene, aber im Raum geht es analog.)

## Man sagt: Der Quotient -also die mittlere Geschwindigkeit - konvergiert gegen diesen Vektor!

• Und das - dieser Grenzvektor - ist die zu t<sub>0</sub> = −1gehörige **momentane Geschwindigkeit**  $\vec{v}(-1) = (1, 1)$ 

 $\Diamond$  Das soeben beschriebene Programm können wir für jeden Zeitpunkt t<sub>0</sub> durchführen und erhalten so eine neue Formel  $|\vec{v}(t) = (1, -t)|$  für die momentane Geschwindigkeit (des Punktes relativ zum Ursprung)! Rechts ein Rechenausdruck, links die Bezeichnung für die betrachtete momentane Geschwindigkeit  $\vec{v}(t)$ .

 $\Diamond$  Ebenso kann man dss Programm für andere Bahnkurven  $\vec{r}(t)$ =... ausführen und so die zugehörige momentane Geschwindigkeit  $\vec{v}(t)$  bestimmen.

Die momentane Geschwindigkeit ist der Grenzwert der mittleren Geschwindigkeit für einen beliebig klein werdenden Zeitunterschied  $\Delta t$  zwischen t<sub>0</sub> und t<sub>0</sub> +  $\Delta t$ . (Näherung für kleine  $\Delta t$ )

Man schreibt das gerne symbolisch

$$
\tfrac{d\vec{r}}{dt}{=}\text{lim}_{\Delta t\to 0}\tfrac{\Delta \vec{r}}{\Delta t}
$$

Ergebnis: Gegeben eine Bahnkurve  $\overline{r}(t) = ......$ . Dann kann man dazu rein mathematisch rechnerisch die momentane Geschwindigkeit  $\overline{\vec{v}(t) = ...}$  bestimmen. Die Mathematik liefert zeichnerisch oder als Formel das benötigte Resultat. Kennt man  $\vec{v}(t)$ , dann gilt für kleien  $\Delta t$  folgende Näherung für den Zuwachs:

$$
\boxed{\Delta \vec{r} \approx \vec{v}(t) \cdot \Delta t \quad \text{wobei} \ \Delta \vec{r} = \vec{r}(t + \Delta t) \cdot \vec{r}(t)}
$$

####

 $\diamondsuit$  Beispiel (gleichförmige) Kreisbewegung: Wir wissen

$$
\vec{r}_{Kreis}(t) = R(\cos(\omega t + \varphi), \sin(\omega t + \varphi)).
$$

Dafür erhält man (mathematisch, hier ohne Beweis) die folgende momentane Geschwindigkeit

 $\vec{v}_{Kreis}(t) = R\omega(-\sin(\omega t+\varphi),\cos(\omega t+\varphi))$ . Rekonstruieren!

 $\blacksquare$  Wenn sie Differenzieren können: Nach welcher Regel entsteht  $\vec{v}_{Kreis}$ aus  $\vec{r}_{Kreis}$ ?

 $\Diamond$  In der folgenden Figur ist in naheliegender Weise der Ort (als Ende des Blauen Pfeiles) und die momentane Geschwindigkeit eingetragen, die am Ort des Punktes startet.

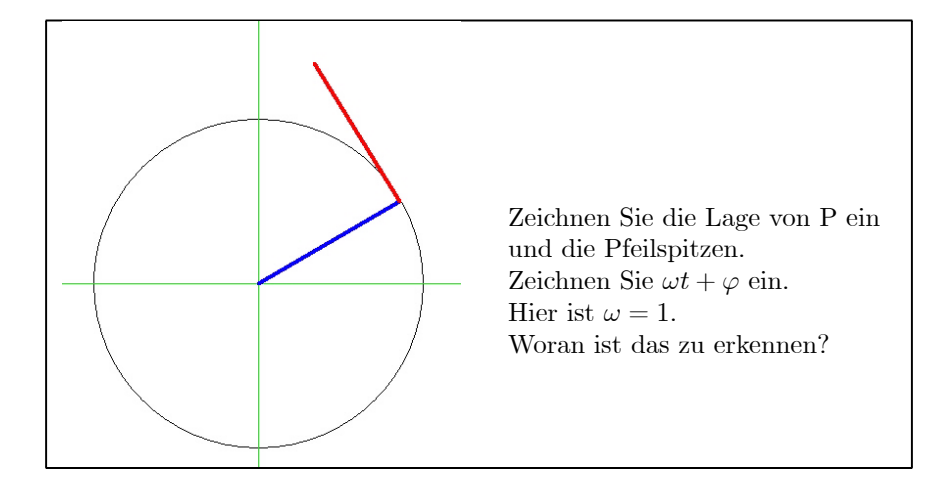

 $\blacksquare$  Ist das vernünftig? Zugehörige Überlegungen

#####

 $\diamond$  Beispiel Flugparabel: Der Einfachheit halber sei  $t_1 = 0$ . Wir haben das Resultat früher bereits angegeben zu  $\vec{v}(t) = \vec{v}_1 + t\vec{g}$  und wollen es jetzt herleiten (rechnerisch bestimmen, die Formel beweisen...):

$$
\vec{r}(t) = \vec{r}_1 + \vec{v}_1 \cdot t + \frac{1}{2}\vec{g}t^2
$$
 Die geg. Berechnungsformel  
\n
$$
\Delta \vec{r} = \vec{r}(t_0 + \Delta t) - \vec{r}(t_0)
$$
Die Ortsänderung berechnen  
\n
$$
= \begin{bmatrix} \vec{r}_1 + \vec{v}_1 \cdot (t_0 + \Delta t) + \frac{1}{2}\vec{g} \cdot (t_0 + \Delta t)^2 \\ \vec{r}_1 + \vec{v}_1 \cdot t_0 + \frac{1}{2}\vec{g}t_0^2 \end{bmatrix}
$$
 Vereinfachen  
\n
$$
= \vec{v}_1 \Delta t + \vec{g}t_0 \Delta t + \frac{1}{2}\vec{g} \cdot \Delta t^2
$$

Jetzt müssen wir durch die Zeitdifferenz teilen:

$$
\frac{\Delta \vec{r}}{\Delta t} = \vec{v}_1 + \vec{g}t_0 + \frac{1}{2}\vec{g} \cdot \Delta t
$$
\n
$$
\frac{d\vec{r}}{dt}(t_0) = \vec{v}(t_0) = \vec{v}_1 + \vec{g}t_0
$$
das ist die früher geg. Gleichung.

Oder auch (im Fall der Flugparabel):

$$
\overbrace{\frac{\Delta \vec{r}}{\Delta t} - \frac{d \vec{r}}{dt}(t_0)}^{Unterschied...} = \frac{1}{2} \vec{g} \cdot \Delta t
$$

Links steht der Unterschied zwischen mittlerer Geschwindigkeit (zwischen t<sub>0</sub>und t<sub>0</sub> +  $\Delta t$ ) und der momentanen Geschwindigkeit. Rechts wird diese Größe für den Fall der Flugparabel berechnet und kann sofort in der Animationsfigur interpretiert werden.

**■** In der folgenden Figur ist  $t_0 = -1$ und  $\Delta t = 0.7$ . Tragen Sie die zugehörigen Bezeichnungen ein!. Zeichnen Sie den zugehörigen Vektor  $\frac{\Delta \vec{r}}{\Delta t} - \frac{d\vec{r}}{dt}(t_0)$  ein und zwar mit dem sachlich angemessenen Anfangspunkt.

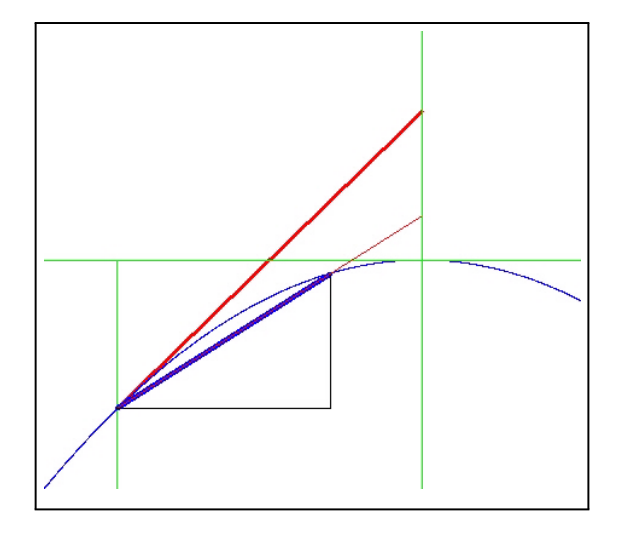

■ Das folgende Bild zeigt erneut eine Momentaufnahme einer gleichförmigen Kreisbewegung. Wie groß

ist hier die Winkelgeschwindigkeit? Muss man dazu wissen, wie groß der Kreisradius R ist?

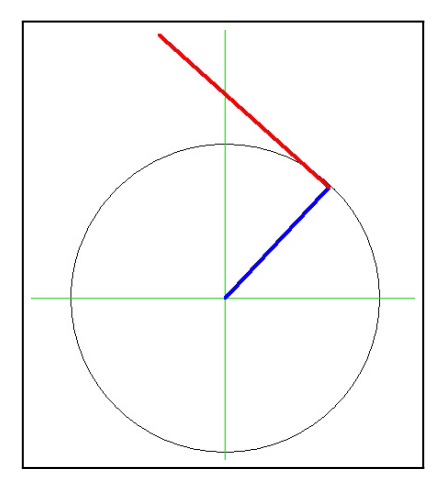

■ Wie groß ist der Betrag der Geschwindigkeit bei einer gleichförmigen Kreisbewegung? ■ Die Einheit der Geschwindigkeit ist üblicherweise m/s. Wie lauten die Umrechnungsformeln für km/h und cm/Jahr.

¥¥¥¥¥¥

Viele Gesetze des Typs  $\Delta a = ka\Delta t$  gelten für endliche Unterschiede nur näherungsweise. Aber sie werden exakt im Grenzwert von beliebig kleinem ∆t. Dazu bilden wir zunächst  $\frac{\Delta a}{\Delta t}$ , eine Größe die wir **mit**tlere Änderungsrate oder Änderungsgeschwindigkeit von a nennen. Die (momentane) Änderungsrate erhalten wir durch Grenzwertbildung (∆t nach Null).

Das - exakt erst fpr ∆t nach Null - gilt beispielsweise für die Differentialgleichung für die Absorbtion und den radioaktiven Zerfall:

> $\frac{da}{dt} = -ka$ da  $\label{eq:estimmungsgleichung} {\rm Best} \text{immungsgleichung}$

Übliche Rollen der beteiligten Größen in Anwendungssituationen : k gegeben. Suche alle Funktionen a(t), die diese Gleichung erfüllen!

Zur physikalischen Interpretation besser geeignet ist die folgende Form der Gleichung

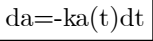

Das ist eine Bedingung für die Änderung des Wertes der Größe a mit. mit der Zeit. Jede Lösungsfunktion muss dies Änderungsbedingung erfüllen!

Von dieser Differentialgleichung kennt man alle Lösungen. Das sind die folgenden Funktionen

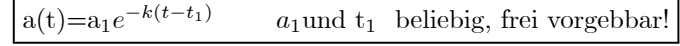

- Lösung bestimmen für  $a_1 = 2$  und  $t_1 = -3$ .
- $\blacksquare$  Figur! Graphen im  $(t,a)$ -Raum!

■ Lösung mit Hilfe einer graph. Darstellung der Lösungsschar näherungsweise bestimmen!

♦Mit der (jeweils)gefundenen Lösung kann man dann den Größenwert für alle Zeiten rechnerisch bestimmen und damit vorhersagen. (Datenkompression!)

Zahlbeispiel: t<sub>1</sub> = 0 und a<sub>1</sub> = 10.0000 = 10<sup>5</sup> und k=0.1. Es folgt sofort a(1)=100000 $e^{-0.1}$  = 9.  $048\,374\,2\times 10^4$ 

 $\Diamond$  Es folgt eine Tabelle für t<sub>0</sub> = 1und a(1)=90483.742

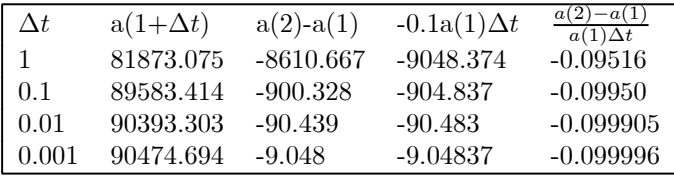

#### ¥¥¥¥¥

# Die Änderung der momentanen Geschwindigkeit Die Beschleunigung

Im beschriebenen Sinne ist die momentane Geschwindigkeit die Ableitung der Bahnkurve nach der Zeit. Ist eine Bahnkurve gegeben, dann kann man mit ihr generell die beschriebene Ableitungsprozedur ausführen mit Regeln zur Bestimmung des Resultates. (Ableitungsregeln). Uns genügt hier das Wissen, dass das prinzipiell möglich ist.

Kurz: ist  $\vec{r}(t)$  bekannt, dann kann man  $\vec{v}(t)$  durch Ableiten berechnen.

Kennt man  $\vec{v}(t)$ ,dann liegt über  $\boxed{\Delta \vec{r} = \vec{v}(t) \Delta t}$  die Änderung von  $\vec{r}$ , also die Ortsänderung, (näherungsweise) fest.

# ######

 $\diamond$  Und wie steht es nun mit der Änderung der momentanen Geschwindigkeit? Also mit

$$
\Delta \vec{v} = \vec{v}(t + \Delta t) - \vec{v}(t)
$$
?

Ist  $\vec{v}(t)$  bekannt, dann kann man zunächst  $\vec{a}(t) = \frac{d\vec{v}}{dt}(t)$  als momentane Beschleunigung analog **berechnen**.

Einheit der Änderung, der Beschleunigung ist  $\left\lceil \frac{m}{s^2} \right\rceil = \frac{m/s}{s}$ . Die Interpretation erfolgt über die Gleichung (bei erneut die mittlere Beschleunigung näherungsweise durch die momentane ersetzt wird, wenn nur ∆t ausreichend klein gewählt wird:

$$
\vec{v}(t{+}\Delta t){=}\vec{v}(t){+}\vec{a}(t)\Delta t
$$

**Im folgenden Bild einer gleichförmigen Kreisbewegung sei R=1. Woran erkennt man, dass**  $\omega = 1$  **gilt?** Bestimmen Sie für die beiden aufgenommenen Konfigurationen  $\Delta \vec{v}$  zeichnerisch! (Achtung, die Vektoren müssen von einem gemeinsamen Fußpunkt aus starten) Schätzen Sie (eventuelle mit Winkelmesser) auch ∆t und daraus eine Schätzung für die mittlere Beschleunigung.

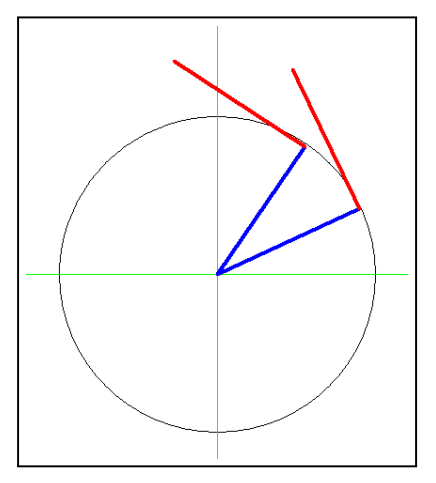

■ Numerische Konsolidierungsübung: Mittlere Beschleunigung bei Autostart, 100m-Läufer und freier Fall ohne Reibung.

#### ######

Die Beschleunigung beschreibt die Änderung der Geschwindigkeit. Beachten Sie: Es geht um die vektorielle Geschwindigkeit, nicht um die skalare.  $\vec{v}$  kann sich ändern, ohne dass sich  $|\vec{v}|$  ändert. Denn der Vektorpfeil kann seine Richtung ändern!

 $\Diamond$  Hat man die Geschwindigkeit, dann kann man mathematisch die Beschleunigung bestimmen. Mathematisch folgt so für die Flugparabel (sofort durch die beschriebene Konstruktion)

$$
\boxed{\vec{a}_{FP}(\mathbf{t}) = \vec{g}}
$$
immer und überall im System

Also konstante Beschleunigung.

Und für die gleichförmige Kreisbewegung folgt (erneut wieder nur das Resultat):

$$
\vec{a}_{Kreis}(t) = -\omega^2 \vec{r}_{Kreis}(t) = -\omega^2 R(\cos(\omega t + \varphi), \sin(\omega t + \varphi)).
$$

Vergleicht man das mit der zugehörigen Bahnkurve  $\vec{r}(t)$ , so sieht man sofort:  $\vec{a}_{Kreis}(t) = -\omega^2 \vec{r}_{Kreis}(t)$ 

D.h.: Die Beschleunigung ist (bei der Kreiswbewegung) stets entgegengesetzt gerichtet wie der zugehörige Ortsvektor. Und die beiden Längen sind zueinander Proportional!

#### ¥¥¥¥¥¥

### Kraft und Newtonsche Bewegungsgleichung.

Andererseite wissen wir: Wirkt keinerlei Einfluss, keinerlei Kraft auf den Punkt, dann erhält man die geradlinig gleichförmige Bewegung und es ist  $\Delta \vec{v} = \vec{0}$  und damit auch  $|\vec{a}(t) = \vec{0}|$  für alle Zeiten t.

Die operative Bestimmung von Kräften erfolgt (im Prinzip, idealisiert) mit Hilfe von Federwaagen, deren Einfluss gerade die Änderung von  $\vec{v}$  kompensiert und der vollständig durch Richtung und Größe der Auslenkung (=Kraftvektor) beschrieben wird!

■ Gewichtskraft zur Ankopplung der Vorstellung!

Also: Erst wenn ein (äußerer) Einfluß in Form einer Kraft  $\vec{K}$  auf den Punkt wirkt, kann es eine Änderung  $\Delta \vec{v}$  der Geschwindigkeit ungleich Null geben! Wir erwarten, dass beide Größen näherungsweise proportional sind:

$$
\Delta \vec{v} = \frac{1}{m} \vec{F} \Delta t \qquad \text{oder} \qquad \frac{\Delta \vec{v}}{\Delta t} \approx \frac{1}{m} \vec{F}
$$

Je länger die Kraft wirkt, desto größer die Geschwindigkeitsänderung. Daher die Proportionalität in ∆t. Exakt wird das erst, für ∆t gegen Null, also

$$
\vec{a} = \frac{d\vec{v}}{dt} = \frac{1}{m}\vec{K}
$$

Das ist wie folgt zu interpretieren:

Die linke Seite gibt die Beschleunigung, die Änderung der Geschwindigkeit mit der Zeit. Das ist eine Beschreibungsgröße des Bewegungsvorganges. Die rechte Seite dagegen ist die jeweils auf den Punkt wirkende Kraft. Ein Vektor  $\vec{K}$ , den man in geeigneter Idealisierung mit Hilfe einer Federwaage messen könnte! Sie - die Kraft - beschreibt den jeweiligen Umwelteinfluss auf den Punkt!

Damit erhalten wir die überaus wichtige Newtonsche Bewegungsgleichung (als Musterbeispiel des 3. Gleichungstyps)

$$
m\vec{a}(t) = m\frac{d\vec{v}}{dt}(t) = \vec{K}(t)
$$

Also: Die momentane Beschleunigung  $\vec{a}(t)$  ist proportional zur Kraft, die zur Zeit t auf den Punkt wirkt.

Beachten Sie, dass beide Seiten nach ausreichender Idealisierung operativ zugänglich sind:

- Die rechte Seite: Die wirkende Kraft wird bestimmt, indem man ihren Einfluss kompensiert. Und zwar durch einen anderen Einfluss, den man durch einen Kraftvektor beschreiben kann. So kann man auch die Krafteinheit festlegen (1 Newton=1kg $\frac{m}{s^2}$ )
- Die linke Seite: Hier bestimmt man zuerst den Ort für alle oder möglichst viele Zeiten. Ideal  $\vec{r}(t)$ ....die volle Bahnkurve. Daraus erhält man durch Ableiten die momentane Geschwindigkeit und daraus durch erneutes Ableiten die momentane Beschleunigung  $\vec{a}(t)$ . Den Massenfaktor m kann man schließlich über das Wirkenlassen einer geeigneten Einheitskraft festlegen.

Zwischen all diesen Größen liefert die Newtonsche Gleichung eine zu erfüllende Beziehung, Gleichung. Diese Gleichung hat einen enormen Gültigkeitsbereich und ebenso ganz enorme Konsequenzen!

#### ¥¥¥¥¥

#### Die zwei Interpretationen der Newtonschen Bewegungsgleichung

1. Interpretation: Man kennt  $\vec{r}(t) = ...$  etwa durch Beobachtung! Dann liefert die Bewegungsgleichung einem die wirkende Kraft. Paradebeispiel: Die Zentripetalkraft bei (gleichförmiger Kreisbewegung).

Wir kennen  $\vec{r}(t) = R(\cos(\omega t + \varphi), \sin(\omega t + \varphi))$  und haben gesagt, wie die mathematisch daraus folgende Geschwindigkeit  $\vec{v}$  und Beschleunigung  $\vec{a}$  aussehen. Insbesondere ist  $\left| \vec{a}_{Osz}(t) \right| = -\omega^2 \vec{r}_{Osz}(t)$ Das ist genau die Form, die die Bewegungsgleichung fordert. Die Ursache dieser resultierenden Bewegung muss daher eine zum Kreismittelpunkt gerichtete Kraft  $|\vec{Z}(t) = -m\omega^2 \vec{r}_{Osz}(t)|$  sein, die Zentripetalkraft. (Schleudert man einen Stein an einem Faden auf einer Kreisbahn, dann entsteht diese Krafr als Fadenspannungskraft, die das tangentiale Fortfliegen des Steines verhindert!)

2. Interpretation: Für ein idealisiertes physikalisches System sei die jeweils auf den Punkt wirkende Kraft bekannt (über eine geeignete Kombination von Experiment und analytisch verallgemeinerndem Denken. In den meisten Fällen geschieht das in Form eines Kraftfeldes. D. h. man hat eine Formel  $\vec{F}(\vec{x}) = ...$ , die einem die Kraft liefert, die der Massenpunkt verspürt, wenn er sich am Orte  $\vec{x}$  befindet. Befindet er sich zur Zeit t am Orte  $\vec{r}(t)$ , der durch eine Bahnkurve gegeben wird, dann verspürt er  $(\vec{x} = \vec{r}(t))$ die Kraft  $\vec{F}(\vec{r}(t))$ . Newton sagt nun: Physikalisch möglich sind nur Bewegungen, die  $\left|\vec{m}\right(t) = \vec{F}(\vec{r}(t))\right|$ erfüllen. Das ist nun eine Bedingung an die die Bewegung festlegende Bahnkurve  $\vec{r}(t) = \dots$ 

Mit Hilfe dieser zweiten Interpretation sagt man dann physikalische Bewegungsabläufe im idealisierten System voraus!

Nochmals: Gibt man irgendeine Bahnkurve  $\vec{r}(t)$  vor, dann kann man  $\vec{v}(t)$  und  $\vec{a}(t)$  mathematisch durch Ableiten bestimmen. Andererseits ist  $\vec{F}(\vec{x})$  physikalisch gegeben. Man kann beide Seiten der Bewegungsgleichung bilden und inspizieren, ob für alle t gilt  $m\vec{a}(t) = \vec{F}(\vec{r}(t))$ . Ist das der Fall, hat man eine physikalisch zulässige Bewegung vorliegen, ist das nicht der Fall, ist sie physikalisch nicht zulässig und kommt nach aller Erfahrung auch nicht vor! Nie beobachtet man etwa im konstanten Schwerefeld spontan eine Kreisbewegung: Für diese wäre m $\vec{a}(t) = -m\omega^2 \vec{r}(t)$  und das ist nicht gleich dem geforderten m $\vec{q}$ .

Fassen wir zusammen: Einflüsse der unterschiedlichsten Art auf Körper lassen sich durch Kraftvektoren beschreiben. Kennt man diese Kräfte, dann müssen physikalisch zulässige Bewegungen im System die Newtonsche Bewegungsgleichung erfüllen. Und hat man umgekehrt eine Lösung dieser Gleichung dann kann man sie auch physikalisch realisieren, vorfinden, es sei denn es gäbe einen speziellen zusätzlichen Verbotsgrund Veranschaulichung eines Kraftfeldes (in der Ebene):

Fixiere einen Ursprung. Zu jedem Punkt P der Ebene gibt es dann einen Ortsvektor  $\vec{x} = \vec{x}_P$ , der zu diesem Punkt führt. Man kann in als Pfel oder in Koordinaten darstellen. Die Formel  $\vec{F}(\vec{x}) = ...$  sagt dann aus, wie man zu gegebenem  $\vec{x}$  den dort (in P) vorleigenden Kraftvektor zu berechnen hat. Diesen Vektor kann man sich dann an den Punkt P angeheftet vorstellen. In vielen Fällen reicht es, eine Folge von Punkten auf dem Einheitskreis zu wählen, und dort die Feldvektoren (=in P herrschende Feldstärke) anzuheften. So gewinnt man eine gutes erstes Bild über das Feldverhalten!

Als erstes Beispiel betrachten wir ein konstantes Feld (wie das zur Flugparabel gehörige Feld).  $\vec{F}(\vec{x}) = \vec{g}$ mit g = (0, −1). Im linken Bild ist ein ganzes Gitter von Punkten des x−Raumes gewählt und an jeden Punkt (rot) der dort herrschende Feldvektor angeheftet! Für einige Punkte ist (grün) der Ortsvektor  $\vec{x}$  mit eingezeichnet und blau der Feldvektor angeheftet! Im rechten Bild ist das Feld nur für Punkte auf dem Einheitskreis und den beiden Winkelhalbierenden gezeichnet!

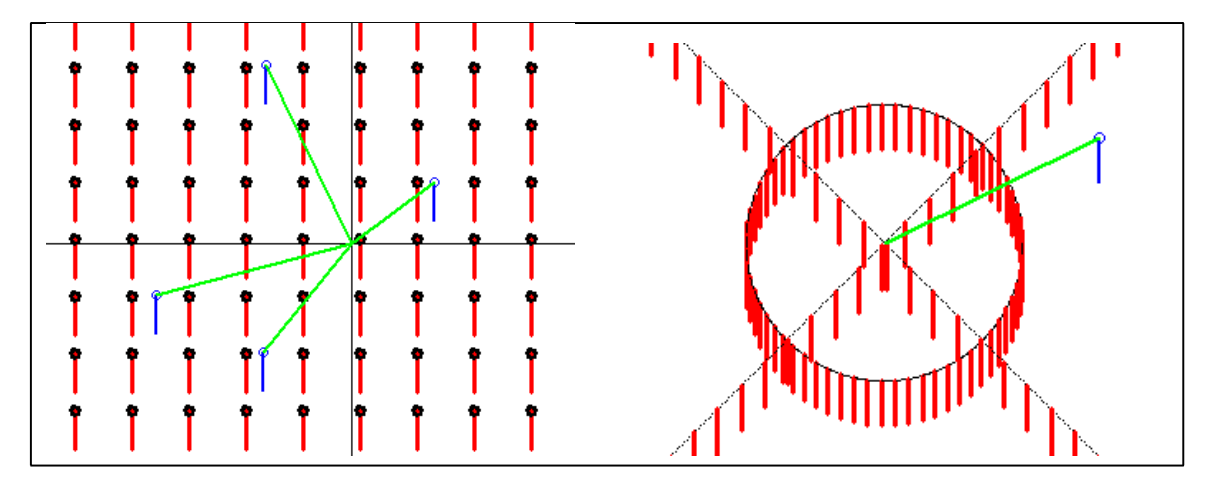

Als nächste Feld betrachten wir  $\vec{F}(\vec{x}) = \frac{\vec{x}}{|\vec{x}|} = \frac{1}{10} \frac{\vec{x}}{r}$ . Dieses Feld ordnet jedem Punkt einfach den radialen Einheitsvektor zu. Damit man die Übersicht behält, wird die Länge jeweils auf  $\frac{1}{10}$  reduziert. Erneutv geben wir beide Darstellungen. Das zweite Bild verdeutlicht die Aussage, dass bei diesem Feld Ortsvektor  $\vec{x}$  und

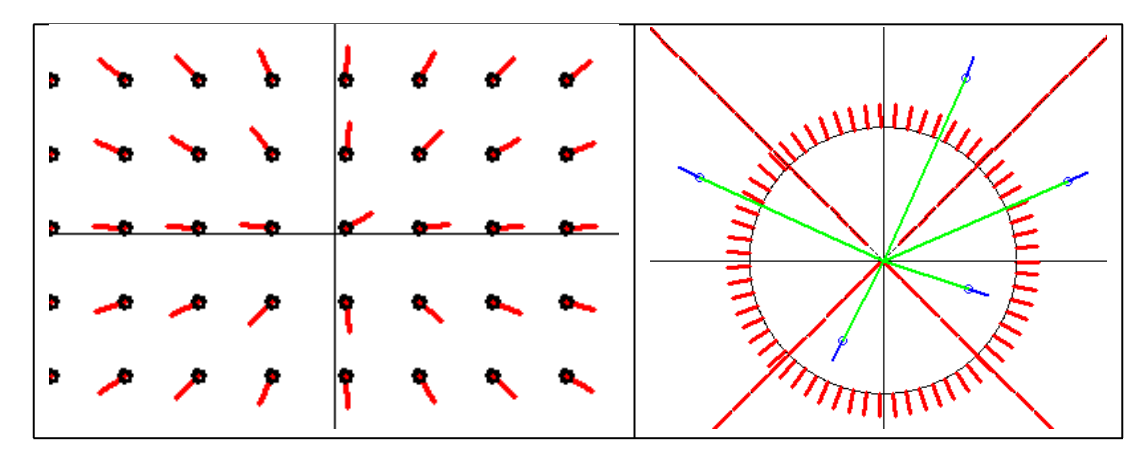

Bei den nächsten beiden Feldern ändern wir nicht nur die Richtung, sondern auch di Länge der Feldvektoren. Das linke Feld ist das Oszillatorfeld  $\vec{F}(\vec{x}) = -\alpha \vec{x}$ . Der Feldvektor zeigt auf das Zentrum zu und seine Länge wächst proportional zum Abstand. Das rechte Feld ist das Coulombfeld  $\vec{F}(\vec{x}) = \alpha \frac{1}{r^2} \frac{\vec{x}}{r}$ . Wieder sind alle Feldvektoren radial nach aussen gerichtet, aber ihre Länge wird wegen des Faktors  $\frac{1}{r^2}$  geringer, je weiter man sich vom -ursprung entfernt. Verdopplung des Abstandes reduziert die Länge des Feldvektors auf  $\frac{1}{4}$ . Für die  $\vec{x}$ -Werte in der Nähe des Ursprunges ist der Feldvektor so groß, dass er über den Bildrand hinausgeht.

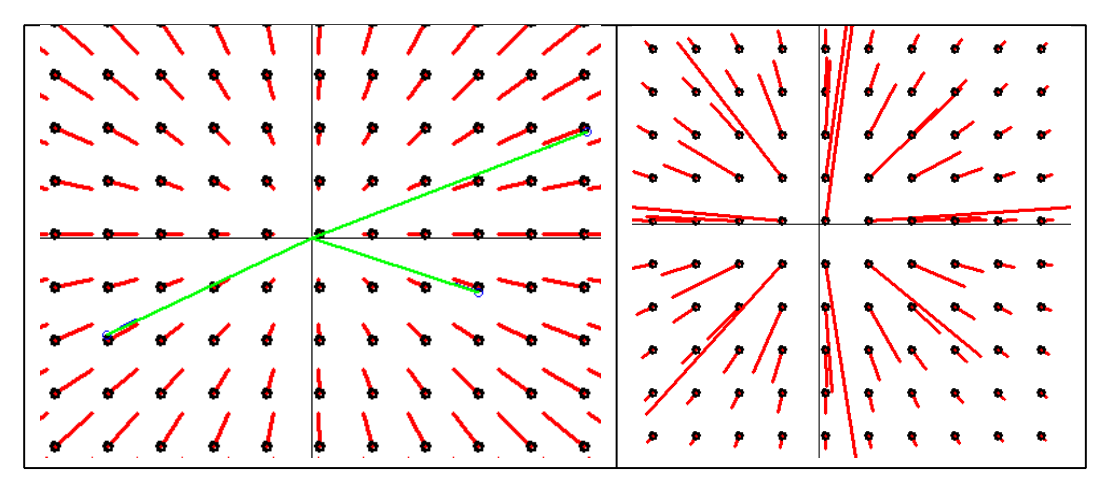

Nochmals: die jeweilige Berechnungsformel in  $\vec{F}(\vec{x}) = ...$  erlaubt es rechnerisch aus  $\vec{x}$ -ö dem grünen Pfeil - den zugehörigen Feldvektor (blau oder rot) zu bestimmen. Kurz: eine derartige Formel enthält die gesamte Feldinformtion!

### ¥¥¥¥¥

Und noch ein zusammenfassender Kommentar: Die Newtonsche Bewegungsgleichung ist eine Gleichung des 3. Typs. Nämlich eine Gleichung für die infinitesimale Änderung der Geschwindigkeit. Sie hat einen sehr weiten Gültigkeitsbereich und mit ihrer Hilfe lassen sich mathematisch zugehörige Formeln 1. Typs, hier die jeweiligen Bahnkurven  $\vec{r}(t) = ...$ , die man für die Anwendungen benötigt, bestimmen!

Mehr zum Coulombgesetz: Dieses tritt einerseits bei der Anziehung von Massen auf, in der folgenden Form  $G=$ 

$$
\begin{array}{|l|l|}\n\hline\n\ddot{F}_{Grav}(\vec{x}) = -Gm\frac{M}{r^2}\frac{\vec{x}}{r}\n\end{array}\n\quad\n\begin{array}{c}\n\hline\n\text{m bewegte Masse am Orte }\vec{x} \\
\text{M: Im Ursprung fixierte Masse der Größe M, die "Feldquelle", die das Kraftfeld erzeugt-\n\end{array}
$$

Andererseits als "elektrostatische" Kraft zwischen zwei elektrischen Ladungen:

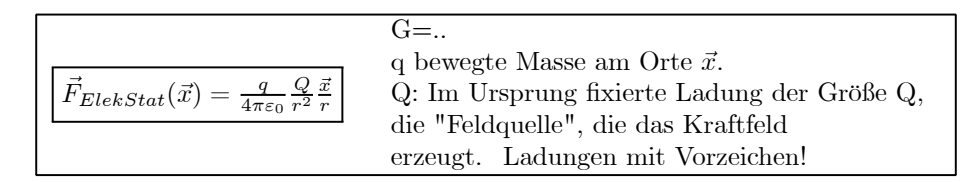

Schließlich kann man auch zwei Massen betrachten, von denen die eine mit Masse m<sub>1</sub> sich am Orte  $\vec{x}_1$ und die zweite mit Masse m<sub>2</sub> sich am Orte  $\vec{x}_2$  befindet. Dann übt 1 auf 2 eine Kraft  $\vec{F}_{1\rightarrow 2}$  aus und 2 auf 1 eine  $\vec{F}_{2\to 1}$  aus. Weiter zeigt der Vektor  $\vec{x}_1 - \vec{x}_2$  von 1 nach 2. Es gilt  $\left| \vec{F}_{1\to 2} = G \frac{m_1 m_2}{|\vec{x}_1 - \vec{x}_2|^2} \frac{\vec{x}_1 - \vec{x}_2}{|\vec{x}_1 - \vec{x}_2|} \right|$ . Also: Das ist die Kraft, die 2 verspürt, weil es 1 gibt. Und umgekehrt:  $\left| \vec{F}_{2\to 1} = -G \frac{m_1 m_2}{|\vec{x}_2 - \vec{x}_1|^2} \frac{\vec{x}_2 - \vec{x}_1}{|\vec{x}_2 - \vec{x}_1|^2} \right|$ 

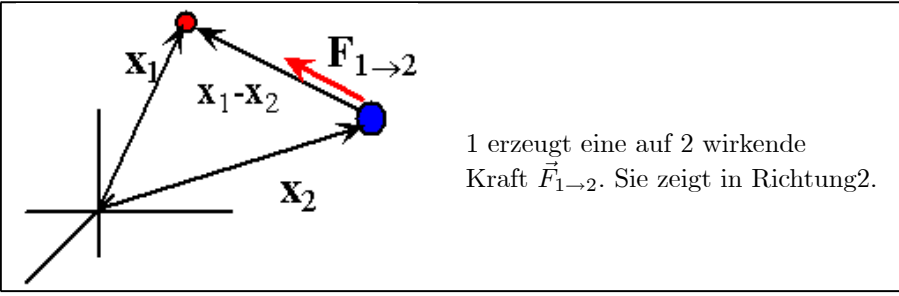

Die auf 1 wirkende Kraft und von 2 erzeugt Kraft  $\vec{F}_{2\to 1}$  hat dieselbe Stärke, aber entgegengesezte Richtung. D.h.  $\vec{F}_{1\rightarrow 2} = -\vec{F}_{2\rightarrow 1}$  oder  $\vec{F}_{1\rightarrow 2} + \vec{F}_{2\rightarrow 1} = \vec{0}$ . Diesen Sachverhalt bezeichnen wir mit "actio=-reactio"

Zwei wichtige Ergänzungen:

Verschiebung eines Vektorfeldes, seiner Quelle um den Vektor ä. Es entsteht aus einem zunächst gegebenen Feld  $\vec{F}(\vec{x})$  ein neues  $\vec{G}(x)$ , das man nach folgender Regel erhält:

Ersetze 
$$
\vec{x}
$$
 überall in  $\vec{F}(\vec{x})$  durch  $\vec{x} - \vec{a}$ . Also

 $\vec{G}(\vec{x}) = \vec{F}(\vec{x} \cdot \vec{a})$ 

Superposition mehrerer Quellen: Angenommen eine erste Quelle (Masse oder Ladung) erzeugt für sich allein ein Feld  $\vec{F}_1(\vec{x})$  und ein zweites Feld erzeugt für sich allein ein Feld  $\vec{F}_2(\vec{x})$ , dann erzeugen beide zusammen ein Feld

$$
\vec{F}(\vec{x}) = \vec{F}_1(\vec{x}) + \vec{F}_2(\vec{x})
$$

In  $\vec{a}$  befinde sich eine Masse M<sub>1</sub> und in  $\vec{b}$  eine weitere M<sub>2</sub>. Was für ein Feld herrscht dann am Orte  $\vec{x}$ für eine Masse m?

H Verschiebung und Superposition zusammen geben folgendes resultierendes Kraftfeld für m:

$$
\vec{F}(\vec{x}) = G \frac{mM_1}{|\vec{a} - \vec{x}|^2} \frac{\vec{a} - \vec{x}}{|\vec{a} - \vec{x}|} + G \frac{mM_2}{|\vec{b} - \vec{x}|^2} \frac{\vec{b} - \vec{x}}{|\vec{b} - \vec{x}|} \qquad \blacktriangle
$$

**E** Jetzt wählen wir im vorigen Beispiel GmM<sub>1</sub> = 2 und GmM<sub>2</sub> = 3. Weiter sei  $\vec{a} = (1, 0, 0)$  und  $\vec{b} = (-1, 0, 2)$ . Berechnen Sie  $\vec{F}(\vec{x})$  für  $\vec{x}_1 = 0$  und für  $\vec{x}_2 = (0, 2, 1)$ .

 $\vec{\mathbf{v}}$  ( Z.B.  $\vec{a} - \vec{x}_2 = (1, 0, 0) - (0, 2, 1) = (1, -2, 1)$  und  $|\vec{a} - \vec{x}_2| = \sqrt{6}$  usw.)